# Go-Landlock

Günther Noack blog.gnoack.org 2022-10-05

This slide deck:<https://blog.gnoack.org/talks/go-landlock>

#### High level overview of an attack

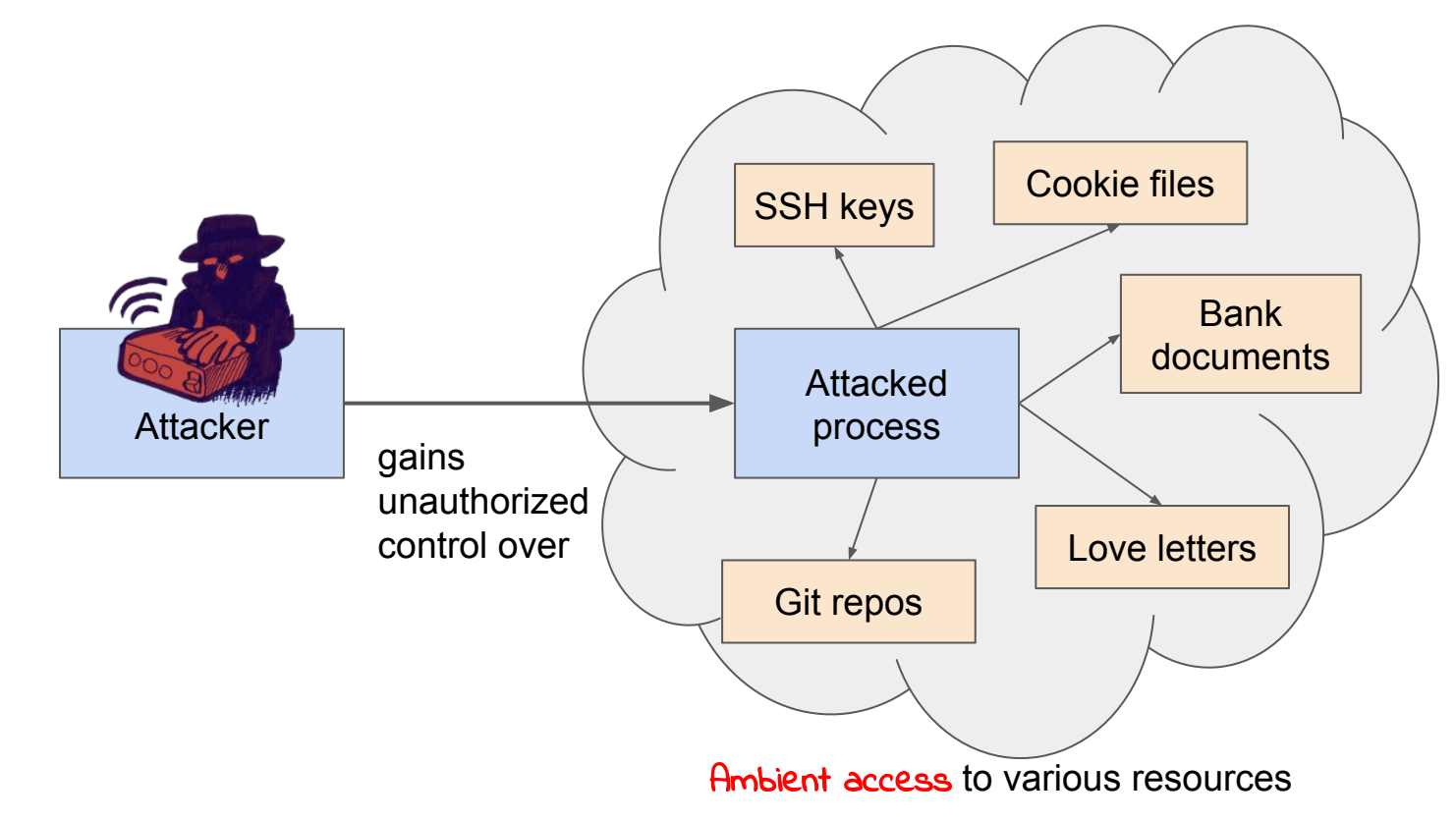

# Let's limit this ambient access!

#### Show of hands!

- Who writes software that runs in a container? (docker, k8s, ...)
- Who writes software that runs **outside** a container?
- Who has tried to sandbox their software?
- Why not?

#### Limiting access is too hard with existing solutions!

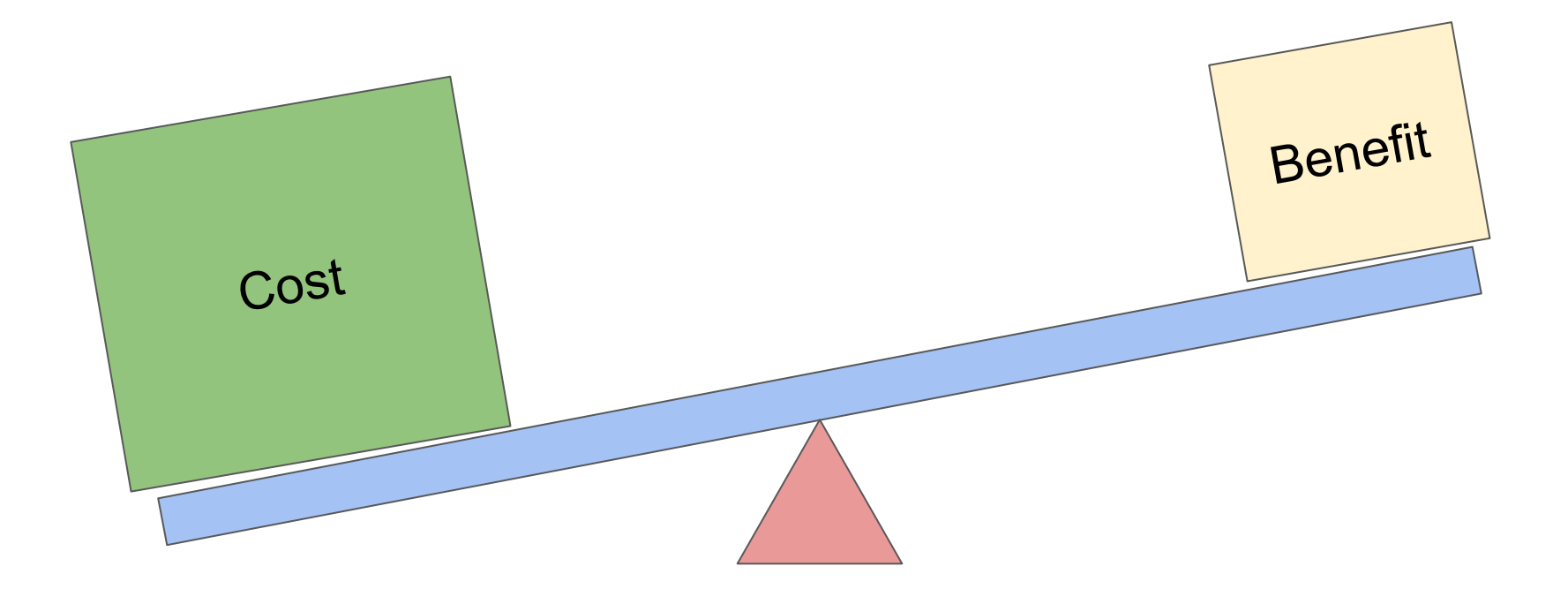

Idea 1: Make it so simple that everyone can do it

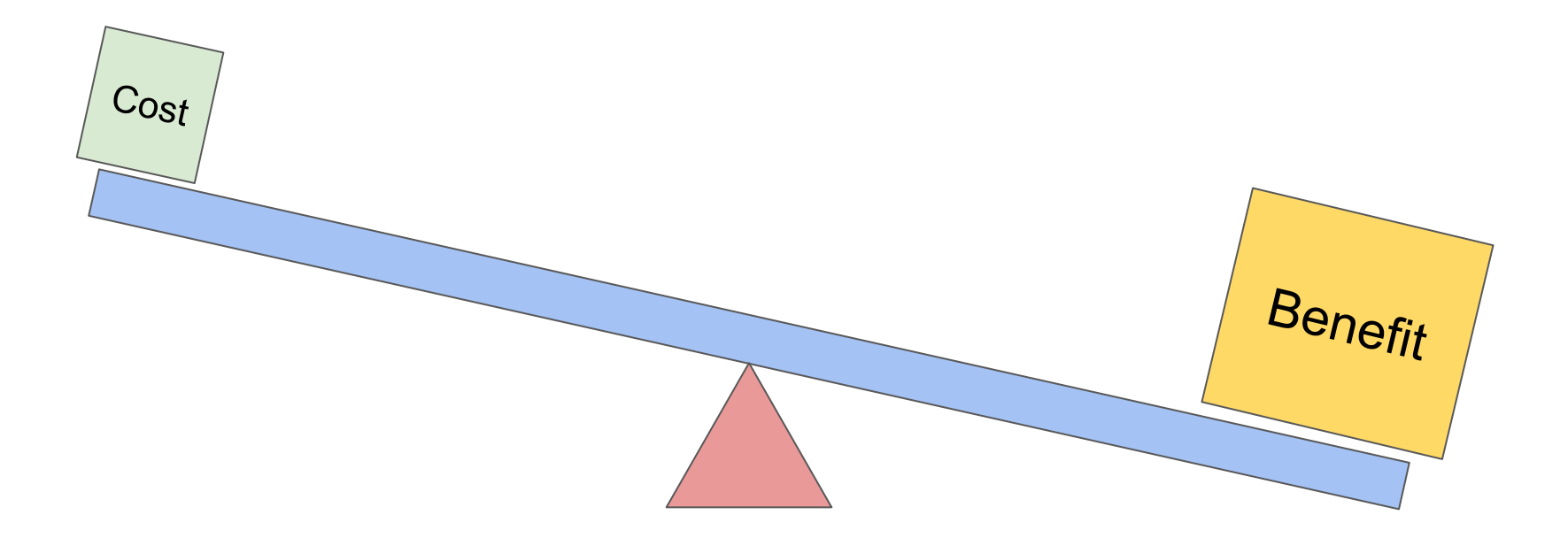

#### Idea 2: Make it part of program initialization

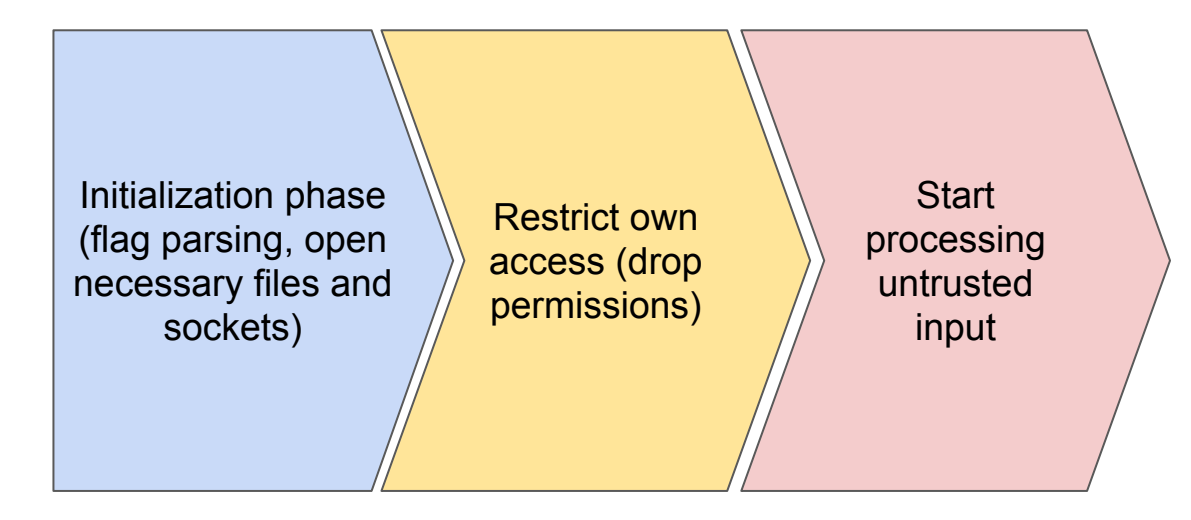

#### These ideas are not new

OpenBSD: pledge() and unveil()

**int pledge(const char \*promises, const char \*execpromises); int unveil(const char \*path, const char \*permissions);**

Very lightweight to use from C, a lot of OpenBSD programs are "pledged"

#### FreeBSD: Capsicum

- A more full-fledged capability-passing security model
- Removes all access to global namespaces

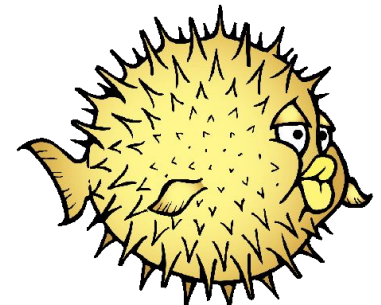

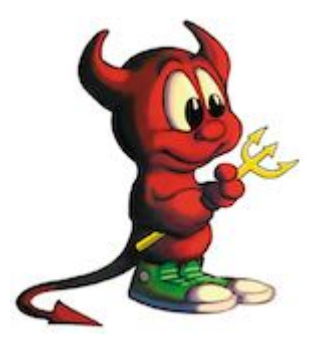

#### Unprivileged sandboxing on Linux

…is otherwise very hard to use

- Seccomp-BPF: System call filter in bytecode language
- User namespaces + Mount namespaces and other namespaces

(there are more detailed slides on these at the end, if needed)

### How to use Go-Landlock

#### **Architecture** Userspace Go program Linux kernel System calls **Landlock** Linux Security **Module** System call impl **Check** whether permitted Go-landlock library Enable Landlock for the calling thread Initialization System call impl Drop rights  $\begin{vmatrix} - & - & - \end{vmatrix}$  Process untrusted input

### Step 1: Make sure your Linux kernel supports Landlock

- Needs to be (a) compiled into kernel and (b) enabled at boot time with lsm=landlock boot parameter (or by default with CONFIG\_LSM) [\(source](https://docs.kernel.org/userspace-api/landlock.html#kernel-support))
- Check whether you already have it enabled:

gnoack:~\$ cat /sys/kernel/security/lsm Capability, landlock, lockdown, yama, bpf

- Now supported by default in:
	- Alpine Linux
	- Arch Linux
	- chromeOS (including for Linux 5.10)
	- Debian Sid (testing)
	- Fedora 35
	- Ubuntu 20.04 LTS ([source\)](https://lore.kernel.org/landlock/441bd1cd-03fd-8e30-c370-3d0f0263d564@digikod.net/)

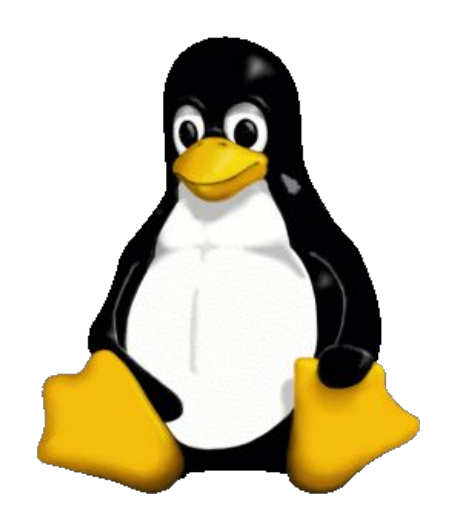

#### Step 2: State what file accesses you are going to do!

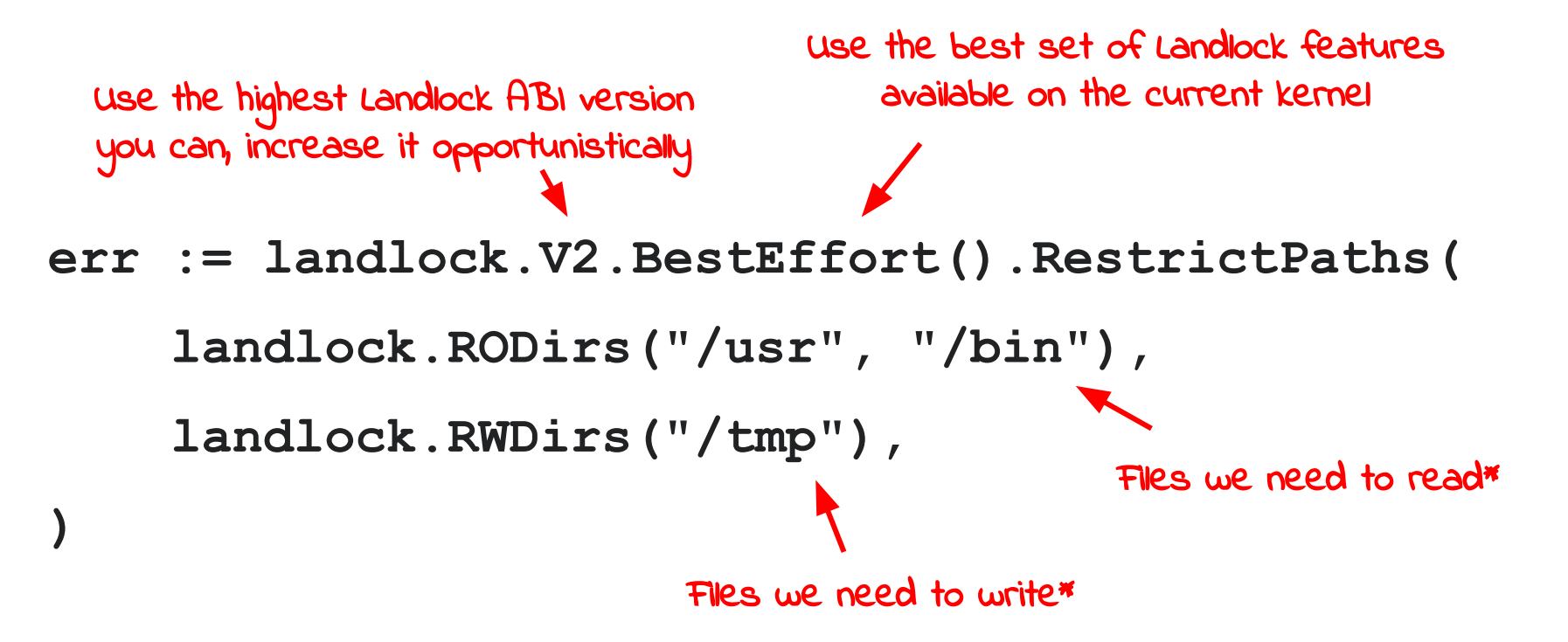

\* access can be made more granular if required

#### Example: Image converter

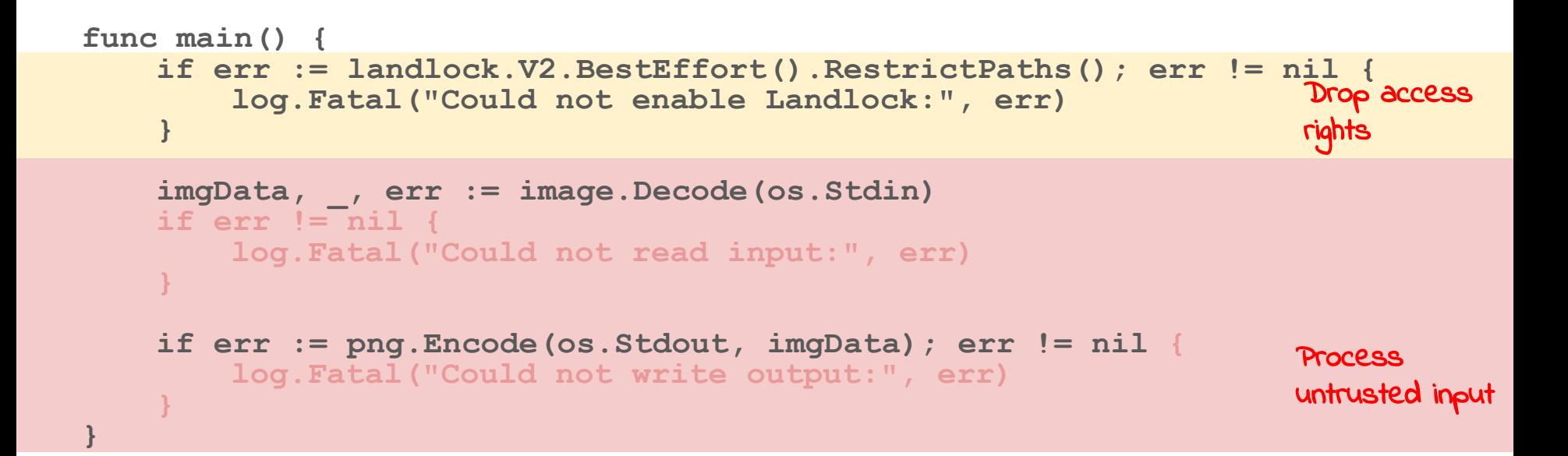

<https://github.com/landlock-lsm/go-landlock/blob/main/examples/convert/main.go>

#### Example: Wiki software (simplified)

```
func main() {
    flag.Parse()
    d := diskv.New(diskv.Options{BasePath: *storeDir})
    http.Handle("/", &ukuleleweb.PageHandler{MainPage: *mainPage, D: d})
    s := http.Server{}
    l, err := net.Listen(*listenNet, *listenAddr)
    if err != nil { log.Fatalf("net.Listen: %v", err) }
    err = landlock.V2.BestEffort().RestrictPaths(
         landlock.RWDirs(*storeDir),
    )
    if err != nil { log.Fatalf("Landlock: %v", err) }
    err = s.Serve(l)
    if err != nil { log.Printf("http.ListenAndServe: %v", err) }
}
                                                                           Program 
                                                                           initialization
                                                                           Drop access 
                                                                           rights
                                                                           Process 
                                                                           untrusted input
                              Unix Domain Socket!
```
<https://github.com/gnoack/ukuleleweb/blob/main/cmd/ukuleleweb/main.go>

#### Example: Play with the go-landlock example tool

```
gnoack:~$ go install github.com/landlock-lsm/go-landlock/cmd/landlock-restrict@latest
gnoack:~$ export HOME=$(mktemp --directory -t tmphome-XXXXXXX)
gnoack:/home/gnoack$ export TMPDIR=$HOME/.localtmp
gnoack:/home/gnoack$ mkdir -p $TMPDIR
gnoack:/home/gnoack$ cd
gnoack:~$ landlock-restrict -ro /usr /lib /etc -rw "${HOME}" /dev -- /bin/bash
[gnoack@nuc ~]$ ls
[gnoack@nuc ~]$ pwd
/tmp/tmphome-zMtxO01
[gnoack@nuc ~]$ id
uid=1000(gnoack) gid=1000(gnoack) groups=1000(gnoack),962(docker)
[gnoack@nuc ~]$ ls ..
ls: cannot open directory '..': Permission denied
[gnoack@nuc ~]$
```
## Current Limitations

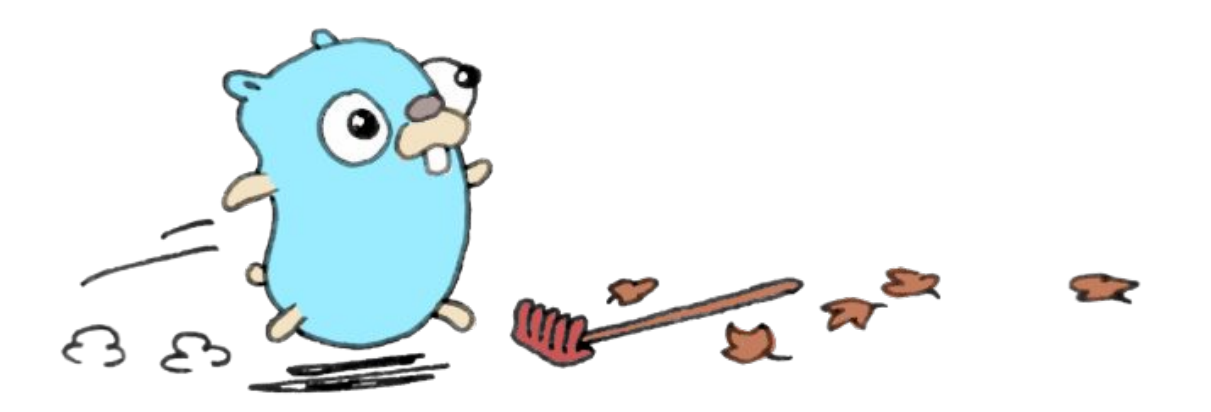

#### Current limitations

Some small things that Landlocked processes can never do:

- No manipulation of FS topology (i.e. mounting, pivot root)
- NO\_NEW\_PRIVS flag: (i.e. executing suid root binaries)
- Restricted use of ptrace() (debugging other processes)

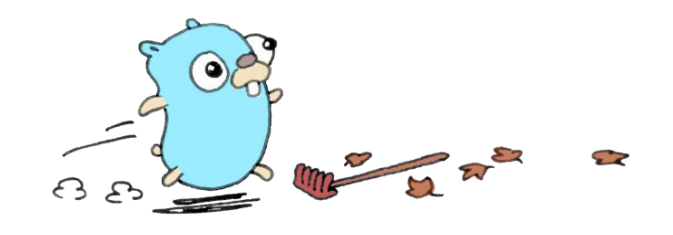

#### Current Limitations

- Landlock is **in development**.
- Is not able to restrict all file operations yet
- But it's already limiting the most common ones :)

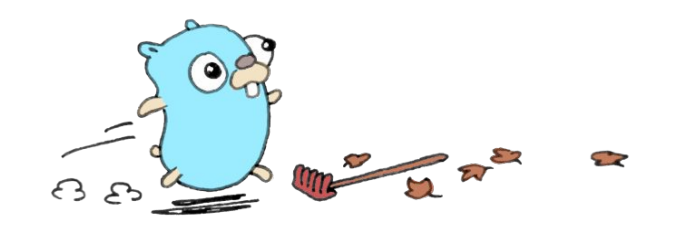

#### What is restrictable? (V1)

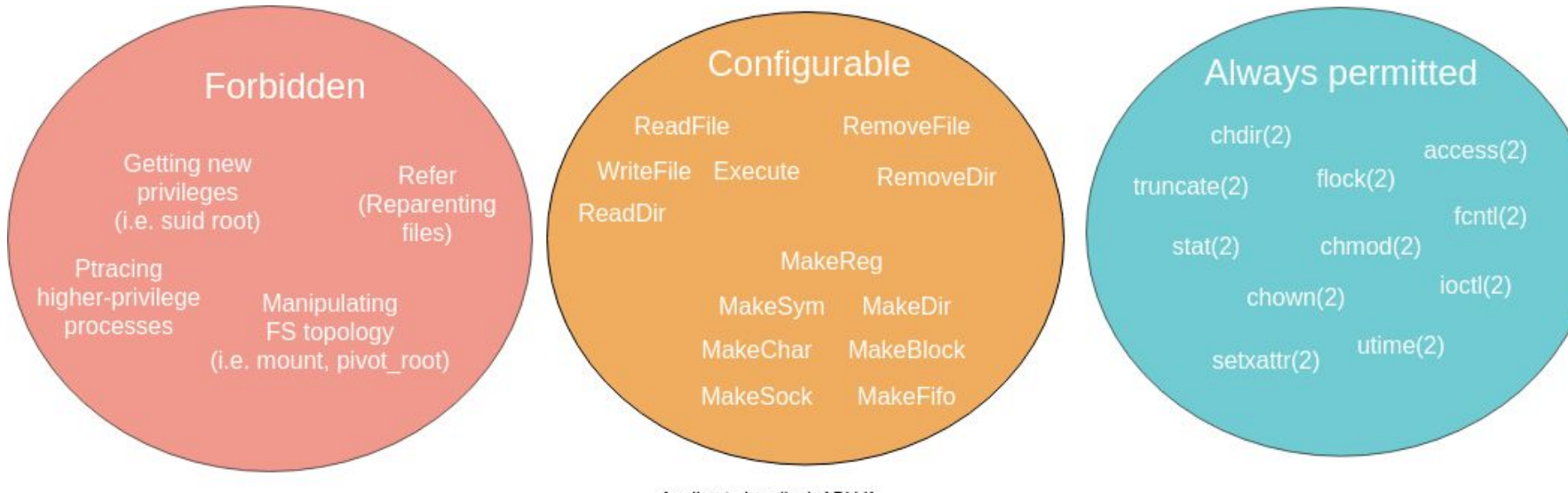

Applies to Landlock ABI V1. For exact semantics, see https://docs.kernel.org/userspace-api/landlock.html

#### What is restrictable? (V2)

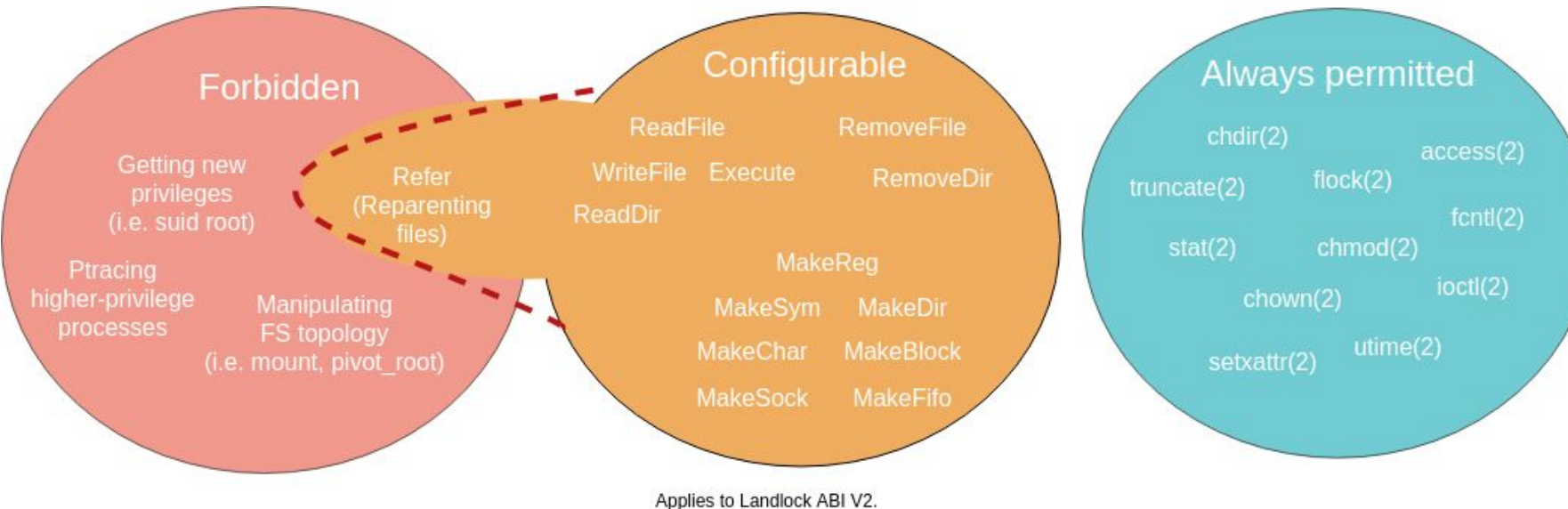

For exact semantics, see https://docs.kernel.org/userspace-api/landlock.html

(also compare [https://docs.google.com/document/d/1SkFpl\\_Xxyl4E6G2uYIlzL0gY2PFo-Nl8ikblLvnpvlU/edit#\)](https://docs.google.com/document/d/1SkFpl_Xxyl4E6G2uYIlzL0gY2PFo-Nl8ikblLvnpvlU/edit#)

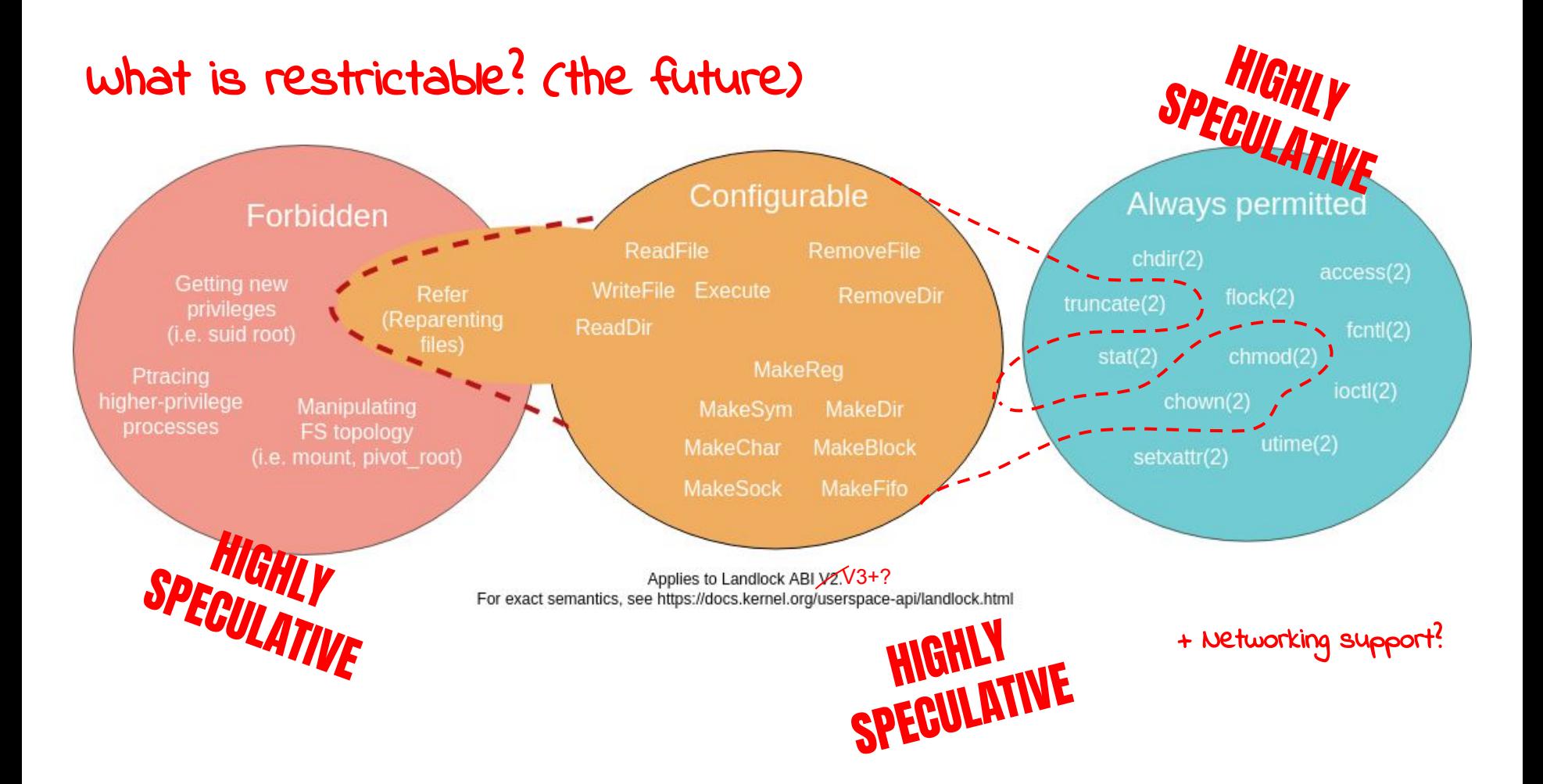

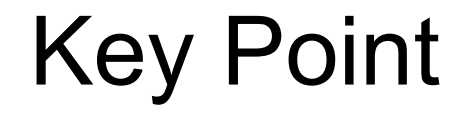

#### Please try it out!

**)**

**err := landlock.V2.BestEffort().RestrictPaths( landlock.RODirs("/usr", "/bin"), landlock.RWDirs("/tmp"),**

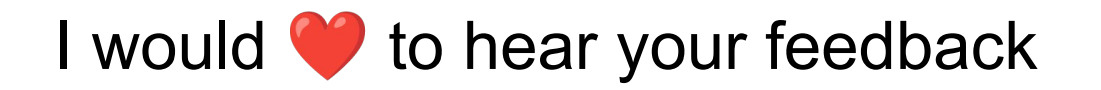

Landlock mailing list:

- <https://lore.kernel.org/landlock/>
- Subscribe: [landlock+subscribe@lists.linux.dev](mailto:landlock+subscribe@lists.linux.dev)

Or to my own email:

● [gnoack3000@gmail.com](mailto:gnoack3000@gmail.com)

**PGP: 7F02 BDCC 6157 6E11 1A87 9BD1 1C62 9E5A F9E8 CDA1** Thank you!

#### Links

Go-Landlock:

- Source:<https://github.com/landlock-lsm/go-landlock>
- Docs:<https://pkg.go.dev/github.com/landlock-lsm/go-landlock/landlock>

Landlock Linux Security Module:

- <https://landlock.io/>
- Kernel docs:<https://docs.kernel.org/userspace-api/landlock.html>

This talk:<https://blog.gnoack.org/talks/go-landlock>

## **Questions**

### Bonus Slides

## Go-Landlock Implementation

#### **Architecture** Userspace Go program Linux kernel System calls **Landlock** Linux Security **Module** System call impl **Check** whether permitted Go-landlock library Enable Landlock for the calling thread Initialization System call impl Drop rights  $\begin{vmatrix} - & - & - \end{vmatrix}$  Process untrusted input

#### How does Landlock get enabled?

- **Create a Landlock ruleset** file descriptor
- For each path we want to use:
	- **Open path** with O\_PATH
	- **○ Add path and its allowed access rights to landlock ruleset**
- **Enforce Landlock ruleset** on the current thread

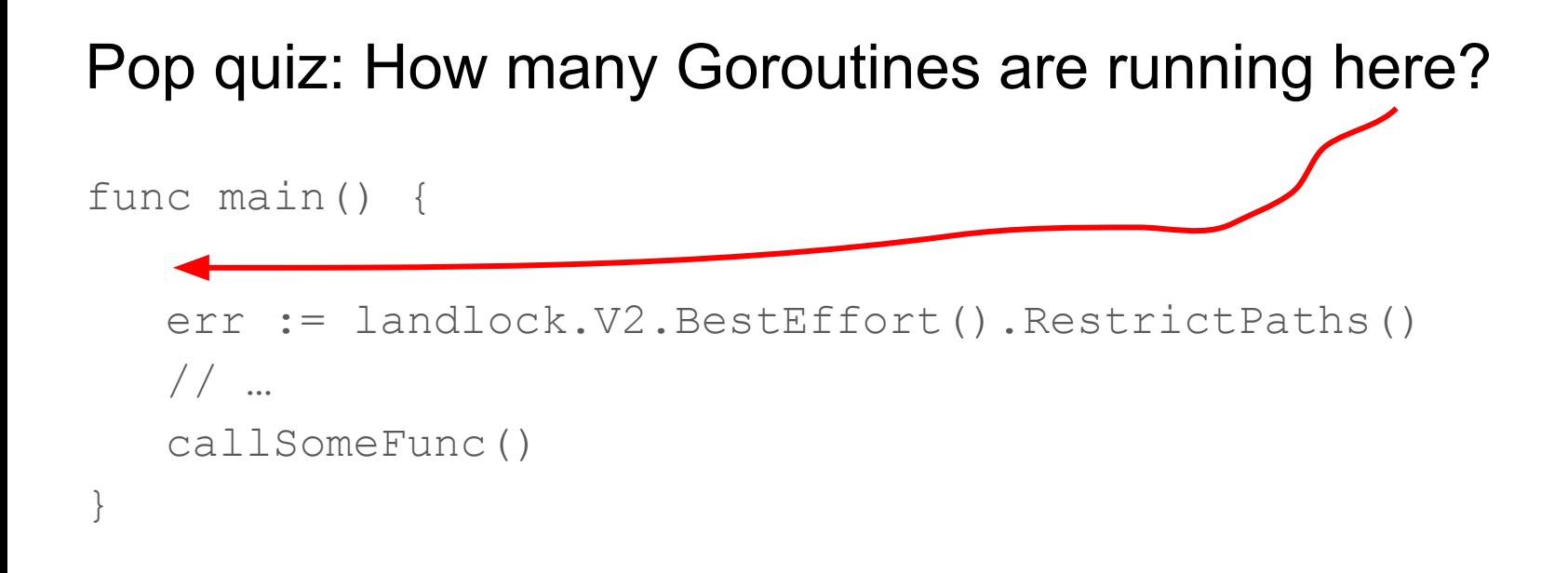

… and how many OS threads?

Answer: **Too many!** The Go runtime already starts goroutines before main()

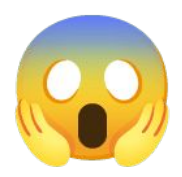

#### syscall.AllThreadsSyscall to the rescue

```
syscall.AllThreadsSyscall(
    SYS_LANDLOCK_RESTRICT_SELF,
     uintptr(rulesetFd), uintptr(flags), 0)
```
A helper exposed by the runtime:

• Invokes a system call on each OS Thread managed by the runtime

for cgo

Expects that all syscalls return the same error

**Works for Go! \o/ But not** 

#### Libpsx to the rescue

- Part of libcap project
- Some syscalls are just thread-only

 $So...$ 

- Learn about identity of all threads: intercept pthreads with a linker hack
- Invoke syscall on all OS threads:
	- Register a special signal handler under an unused(!) signal number for all threads
	- Signal all threads, so that they'll execute the syscall from that signal handler
	- Collect results from threads through global variable

<https://sites.google.com/site/fullycapable/who-ordered-libpsx> explains it in detail

#### The upside: This sounds more horrible than it is

● The other main user of this implementation technique:

### Glibc

• You are already relying on this approach today...

### Testing learnings…

- Needed to create subprocesses to run the actual tests
	- Landlock policies do not play nicely with the test framework
- It pays off to run Go tests in qemu under different kernels
	- florianl's [bluebox](https://github.com/florianl/bluebox) framework has helped to get this working

## Other Linux Sandboxing technology

### Seccomp-BPF

- Unprivileged :)
- Install a "firewall" for system calls to be used later on
	- System call filter based on syscall number and (register) arguments
	- Requires to write BPF bytecode or to use larger libraries
- The list of system calls is not static
	- Differs between architectures
	- Differs between kernel versions
	- $\circ$  As of 5.19, 363 syscalls for x86\_64, 352 syscalls for x86
	- Difficult to maintain an up to date list as a side project
	- Libraries do not usually give guarantees about the system calls they use
- Users: Chromium, OpenSSH, Firefox, Tor, some container software...
- <https://blog.gnoack.org/post/pledge-on-linux/>

#### Mount namespaces

- unshare(CLONE\_NEWNS)
- Requires CAP\_SYS\_ADMIN (you need to be root-ish)
- You can acquire CAP\_SYS\_ADMIN with clone (..., CLONE\_NEWUSER)
	- Can only be done at program execution boundary
- Process environment will be different than you'd expect, it's not very transparent to the program being sandboxed.

Same goes for most other namespaces (network, pid, ipc, …)

### AppArmor, SELinux, SMACK, TOMOYO

- Are also Linux Security Modules
- Sandboxing "from the outside" (more coarse)
- System administrator defines execution policies
- Inconsistent availability. Ubuntu uses AppArmor, RedHat uses SELinux.
- Enabling both AppArmor and SELinux in parallel ("LSM stacking") is work in progress

#### Various command line tools, firejail and friends

- Usually require root
	- Escalating privileges to drop privileges…?
	- Increase of TCB
- These build on combinations of various namespaces and more complicated seccomp mechanisms